**g**  $1_{\lambda}$   $[m_{-}]$  :=  $\frac{1}{1 + (m / \lambda)^{2}}$  ; Max Scharr magnitude response  $\sqrt{16^2 + 16^2}$  // **N** 22.6274 **(\* Show Number.Convert to string w/no trailing dot.Round to** the nearest r. (http://stackoverflow.com/questions/1545986/suppressing**a-trailing-in-numerical-output-from-mathematica \*) Unprotect[Round]; Round[x\_, 0] := x; Protect[Round]; re = RegularExpression; shn[x\_, r\_: 0] := StringReplaceToString@NumberFormRound[N@x, r], ExponentFunction → Null &, re@"\\.\$" → "" plotG1** $[\lambda_+]$  := **Plot** $[g1_{\lambda}[m]$ ,  $\{m, 0, 20\}$ , **PlotRange → {0, 1}, AxesLabel → {"magnitude", "conductivity"}, PlotLabel → "λ = " <> ToString[shn[λ]], ImageSize → 500, BaseStyle → {FontSize → 14} ]; Manipulate[ plotG1[λ] , {λ, 0.05, 2}]**  $\odot$ λ  $\mathbb{Z}^2$ plotG1[0.566] **(\*Export[FileNameJoin[{NotebookDirectory[],"frames/lambda=00.png"}], Table[plotG1[λ],{λ,0.05,2,0.05}],"VideoFrames",Antialiasing→True];\*) (\* KAZE g3 \*) Manipulate**

```
Plot
                        1 L ≤ 0.001
           1 - e^{-\left(\frac{L}{k}\right)^8}- 3.315
                        True
                                   , {L, 0, 5}, PlotRange → All
, {k, 1, 2}
```
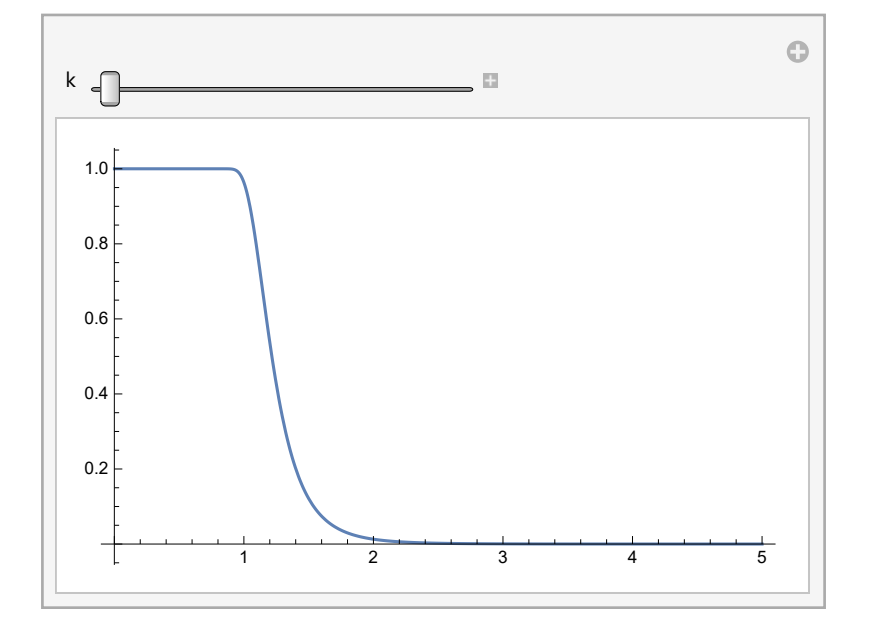